# **MAKE MONEY** ONLINE

 $\overline{\mathcal{C}}$ 

Top 10 ways to make money online

# **HOURSTODOLLARS**

particular provided that we<br>can allowed that we<br>or the pointlessness of solid<br>or the pointlessness of solid<br>or the pointlessness of solid<br>boss and the MMDA want<br>to the MMDA want<br>form of "arest" for traff<br>form of "arest" fo The process of the process of year before them on the<br>say arrest them as soon as

m lear.<br>Round and Round<br>Nou don't kn Round and Round<br>In case you don't kn<br>Shaw Boulevard Round<br>Shaw Boulevard Round<br>and between the o In case you would be the pair of the mark between the or own and Barrio Ka and the proposition of the proposition of the proposition of the proposition of the proposition of the proposition of the pair of the pair of the p how in starters, what the national<br>in terms of traff in terms of trans<br>light/intersection<br>Commons and<br>Commons light<br>Commons and<br>those organic is<br>organic persor<br>organic people are<br>unfinished commons<br>the intersect unfinished with the intersect<br>for an eleva<br>come they's<br>last three n last three<br>entry into<br>cats fight cats hgm<br>an "accid<br>t wo<br>both low<br>both low exactly project

1

 $\ddot{\epsilon}$ Av by  $56$ 

# All Rights Reserved:

No part of this eBook may be reproduced or transmitted in any form such as electronic,mechanical or recording without written permission.

# Disclaimer:

We are solely about informing you on ways to earn money online. We only exists to help you learn these ways, and from time to time we will provide you with links to websites that can help you get a job online. These links we provide you with are the results of researches from various websites and reviews. So if you do with to go ahead with the links provided by us, you will be leaving our website and joining in contract with a third-party.

# **Introduction:**

Are you fed up of the daily travelling? Have you become allergic to traffic jams? You think the 9 to 6 system isn't really for you? Or do you hate your 'pesky boss' who is always on your head? If the answer to all these questions is 'yes', then here is an exciting alternative job option which will suit all уоur needs.

# **What are online jobs?**

Working online is an easy way to make money from the comfort of your home. It is an easy process where you are provided with the instructions, and you are required to follow them. These jobs require you to possess some knowledge and experience regarding the task at hand, and others can be for beginners who possess some knowledge and will allow you to gain experience. The concept of online jobs is an easy one, as it offers you a way to do business with anyone around the world. You can be sitting in your home, and chatting up with a potential client in Africa. Online jobs are an easy way to make money online, without any proper setting of an office; and at the hours that suit you best.

# **Is it legit or scam?**

Online jobs are legitimate and people have been making money all around the world with their help. Here we are offering you legit jobs, that will help you make some extra cash on the side. With our help, you will be able to get started in the online world.

There is a specific type of online job that is classified as scam from most people, and that is when the company or person is asking you to make an investment before-hand. These jobs are classified as scam as there is no way to track the person or company down, and you will be making a blind bet on it working out. So when you are in doubt about such jobs, you need to go with your gut, do some research online regarding the job and the individual offering the job, and lastly, if you find the company page, get in touch with them regarding the matter.

# **Benefits**

Online jobs are more or less work from home jobs. A very interesting trend that has been noticed is working professionals are readily considering theѕе jobѕ aѕ an eаѕу and quick waу tо eаrn some good amount of money. The jobs are not only taken up by the students, recent mothers or home makers but professionals too are readily taking up online jobs which can be performed from any place until and unless you have a good internet connection and computer system.

Some of the top benefits of online jobs are mentioned below, take a look -

**No Work Pressure** – These jobs have relatively lower work pressure than the egular 9 hours job.

**More flexibility** – These jobs tends to offer more flexibility in terms of time. You have the freedom to schedule your working hours and so you have the time to achieve your personal obligations as well.

**You are your own boss** – Working without bosses is actually a fantasy of many! You are your own boss and what else you could demand in a job.

**Can work for multiple clients** – Another benefit is you can work for as many clients as you want. This will definitely increase your earnings.

**Option to try out different online jobs** – This is yet another advantage of taking up an onlinejob; уои саn try out different online jobs. If the work is getting monotonous, you always have the орtiоn tо tаkе up аnоthеr job.

# **What are the requirements?**

- You will need a device to work on that is reliable, and can allow you to work without any issue.
- You need a verified email account, that is active.
- PayPal, Payoneer, Local bank, Payza, Skrill or Other accounts to receive money from clients online
- Willingness to spend a few hours working each day.

# **What is the payment method?**

Each website offers a different payment method, if you have a **Paypal**, **Payoneer**, **Payza**, Local Bank or other account that is supported by the website then great! But if you don't then you do

not have to worry as you can sign-up for one easily. Owning and maintaining an online account is easy. It does not require any lengthy requirements, or details. It is an easy account you, can set up online to receive your earnings.

All set now. Let's find the top 10 ways to make money online in upcoming chapters.

# **Top 10 ways to make money online:**

- 1. Paid To Click(PTC)
- 2. Get Paid To(GPT)
- 3. Surveys
- 4. Microjobs
- 5. Article Writing
- 6. Captcha Solving
- 7. Freelancing
- 8. Virtual Assistants
- 9. Amazon Associate
- 10. Blogging

# **1. Earn Money With PTC Sites**

For people looking to earn money online, the first option they have to work on PTC sites. These sites offer the convenience of working from the comfort of your home without specific schedule. Simply keep yourself doing the work on the PTC site for once when it will provide you extra revenue and income without much effort. You will not become a millionaire working on these sites, but they are a good way to start generating money.

# **What is Paid To Click (PTC)?**

PTC is an easy and well-known way of earning online without investment. To work in a PTC is not necessary to obtain specific knowledge or possess special skills. Simply having a computer with internet access is sufficient. The PTC works consist of clicking on advertisements or links provided by the PTC website.

# **How does Paid To Click (PTC) sites work?**

PTC sites are intermediaries between an advertiser (people or companies that want to promote their products) and customers (people like us who want to make money by watching ads and take advantage of those ads). Advertisers must pay customers for viewing their publication, the companies registered on the PTC website pay for the publication of their product or service and at the same time PTCs pay a commission to their members for viewing such publications. Customers should see ads for at least 10 seconds. You can see between  $15 - 25$  daily announcements and of course the commissions are generated by each advertisement.

Members of PTCs must be consistent because they can be punished if they are inactive for a long time. By viewing the ads we can get profits from \$ 0.001 to \$ 0.015 per click. In PTC websites there are thousands of ads for all customers on a daily basis. Advertisers need these pages because they cannot make direct contact with a customer, but are offered to the general public.

Clients click through each ad and that way they are already generating a commission and they go to see other ads. The more ads you see the more money you get. The payment for the ads will also depend on the time to be seen. For example: a high paying ad: \$ 0.02 should be viewed for at least 1 minute and then proceed to look at other ads, while low value ads can be viewed for 30 or 10 seconds.

### **What are the Skills required?**

To work in a PTC you only need a computer, internet access, email and a digital payment account like PayPal, Payoneer, Payza, SolidTrustPay, Neteller, etc. Must be of age because bank accounts must be verified. You can only work from a computer with the same IP address. If it is detected that several accounts are linked to the same IP will proceed to cancel those accounts.

### **Important Rules:**

- Register only one account from your IP address. Because If PTC sites found that you're using multiple accounts in same IP then your account will be banned.
- Do not connect to Paid to Click sites via Proxy, VPN, shared connections to access their accounts.
- You should use different internet connection if any of your household members also like to work in PTC sites.

Many of the PTC sites are recognized for their minimum payments and their percentage per referral. There are thousands of PTC sites.

Sign Up on the PTC sites listed here and start making money: <http://hourstodollars.com/earn-money-ptc-sites/>

# **2. Earn Money With GPT Sites**

The letters GPT – Get Paid To be pages that allow you to generate money doing different tasks like: complete surveys, perform tasks and simple offers, watch videos, try games, register on a site, etc. GPT is the best way to earn money online without investment and without any technical knowledge. But, what is GPT?

GPT means paying for doing some homework. Get Paid to offers many tasks that can be done, we can be paid for reading emails, respond online surveys, offers, see ads, do small tasks, search web pages and endless activities.

### **How does it work?**

Unlike PTC [sites,](http://hourstodollars.com/earn-money-ptc-sites/) where you have to click to see ads and make money, in GPT users have the option to do one or **several** activities that may be more demanding but the gains are much greater. In GPT there is less probability of being cheated than in the PTC, of which many have closed for fraud suits.

# **Difference between PTC and GPT.**

There are GTPs that are at the same time PTC. However, in addition to providing payment by clicking and viewing ads, it also allows for other activities. Taking into account that gains in GPT are greater than working on a **PTC** we can deduce that a person can earn between \$ 2- \$ 10 without referrals and hundreds of dollars depending on the downline referrals. Therefore, if you can, you can not refer to more people that it is better to work in the GTP than to work in a PTC where you cannot win by clicking on ads. In some PTC you can earn by clicking on ads together doing other tasks.

The registration to the GPT is totally free, as well as the majority of the tasks to realize. However there are also Premium accounts that pay a lot more but for these you need to register a phone number or a credit card number. We must be careful if we do not want to take surprises in this type of business.

# **Advantages of GPT websites**

- Variety of jobs that the person can choose according to their skills or knowledge.
- More commissions are generated than other types of work in Internet.
- Less possibility of being cheated.
- In some GPT sites you can earn money without working implementing the auto surf.

### **Disadvantages of GPT websites**

- Work on GPTs is time-consuming and there is a lot of work to do.
- GPT gains can be low if you do not work hard enough.
- Some tasks can become tedious and repetitive and this bores users.

In this type of pages work is the same as paid [survey](http://hourstodollars.com/earn-money-survey-sites/) sites, so the use of VPN must be unique for each user.

Generally by surveys you can earn from  $$ 0.50 - $ 5$ . Viewing videos and doing mini tasks will make  $$ 0.01 - $ 1$ . The ads pay the same as in the PTC of  $$ 0.001 - $ 0.04$ . Earnings per Facebook like \$ 0.001 – \$ 0.005 and one of the highest paying tasks is earning per offer: \$ 0.01 – \$ 50. The payment for offers has the condition that the members must invest in the GTP but the profits will multiply.

Sign Up on the PTC sites listed here and start making money: <http://hourstodollars.com/earn-money-gpt-sites/>

# **3. Earn Money With Survey Sites**

Online surveys are recognized worldwide as an extra income generator without the need to be a know-it-all or have specific knowledge about a subject. Currently many people have been interested in participating in this type of activity online but do not know how or what page to use.

# **What is a Survey?**

The first thing to know is what an online survey is. A web survey is an electronic survey conducted on the Internet based on responses provided by users on a particular website. There are several types of online surveys. The traditional web surveys are surveys with multiple questions that usually have the main theme, are used to know who answers and to obtain results by segments of population or to constrain the reliability of the main answers.

Another type of surveys is known as mini-surveys. These are surveys designed to get an opinion on a very specific topic and through one or two questions at the most. Usually entail a quick response. An example of the mini-surveys is sports newspapers that can reach thousands of votes in a short time.

### **What are legitimate Paid surveys?**

Websites of legitimate paid surveys are through which you can generate money. That is, the person is paid for doing the survey.

There are factors that must be taken into account when deciding to work on a Surveys Site. The first thing to know is that there are many Surveys Sites is that registration is completely free. Some sites have a registration fee but this is illegal. If the survey site does not have sites of payment methods referred to do not register. Avoid those sites. Please avoid any site offering to pay you \$ 30 as a minimum payment. It is impossible for a Survey Site to pay so much for a survey. The reputation of survey sites is very important when choosing one. Review members' ratings and comments and follow those with a good reputation.

### **How to participate in online surveys?**

To register for a survey site is super easy. All legitimate paid survey sites are free and free to the public. A forum is a good sign and gives legitimacy to the site. Most have a wide variety of payment methods. Other ways to make sure you choose a good survey site is to look for social networks and Google.

Once registered on the site you are ready to start doing surveys and generate money. Here are a few of the most popular survey sites.

Sign Up on the PTC sites listed here and start making money: <http://hourstodollars.com/earn-money-survey-sites/>

# **4. Make Money With Micro Jobs**

Today, thousands of people are looking to earn money online to meet their needs. Especially the young and student population have concentrated on doing any type of work using computers and other devices that work through the large global network. However, this type of work can be done by anyone, from students to housewives and professionals in their free time. But not all people have the skills or the willingness to perform them, since there are some that require certain knowledge and others do not. For them, the Micro Jobs are the best option because they pay for the individual efforts made by each person.

### **What Are Micro Jobs?**

The best micro jobs sites are an idea imported directly from the USA, where [freelance](http://hourstodollars.com/become-successful-freelancer/) work and Internet marketing are widely spread as an efficient way to make money online.

The micro jobs are quick tasks that can be performed in short periods of time. Most of the tasks or jobs are quite simple to do and most people, simply with knowing a bit about the internet can do it without any problem.

In micro jobs you can do a wide variety of activities, among the most common are the following:

- Create accounts or register on websites
- Subscribe on newspaper sites or newsletters
- View posts and share them on Facebook or other social networks
- Publish information in forums and blogs
- Create email accounts for other people
- Qualify Android, iOS or other operating system applications, etc.

The tasks or tasks that can be done can be infinite, everything depends on the skill and knowledge that each person has, and the work that this person can offer.

Sign Up on best Microjobs sites here: <http://hourstodollars.com/make-money-micro-jobs/>

# **5. Make Money Online By Writing Articles**

One of the good ways to make money online is writing, if you have the skills, the imagination, and the patience then this is for you.

Writing online looks appealing to many people who want to work from home, be their own boss, set their own hours, and avoid by any means necessary the pain of daily commute to a place of work.

It is very hard to make it into this market, you will have to work hard to build up experience in order to get stable work from writing online.

If you have had the dream of becoming a writer you can make profit out of it, by following some steps you can put those skills to make you earn money.

You can follow certain steps that will help you in this endeavor.

#### **1. Tailor your writing to each site**

This one is pretty straightforward. Why? Well, because an academic audience has different expectations than a sports audience. So you need to cater your articles for each specific audience. You can have a [niche](http://hourstodollars.com/how-to-choose-profitable-niche/) and write almost exclusively about it, but when you are first starting up, your niche is any niche.

#### **2. Start a Blog**

This is one of the best ways to expose yourself as a writer, it will also serve as a good way to show potential clients your writing skills and abilities.

#### **3. Have a presence on social media**

Much like with Blogs, having an active social media presence is a good way to promote yourself. Make sure to have accounts in all the major sites, make sure to promote your writing in all of them.

#### **4. Join Freelancing sites**

It wouldn't hurt you to subscribe to a few freelancing sites. (More about them further in the article).

#### **5. Diversified your Writing Skills**

A good way to diversify your writing is creating content for different sites, write articles for a how-to site, submit articles for travel sites, write reviews on the hottest topics, ghostwrite for a fellow blogger, and are all ways to promote your writing range.

#### **6. Writing for companies**

If you are lucky enough to get hired by a company for a long-term contract then you have made it into freelancing writing paradise, you get to manage a company's social media presence, write for the company blog, and create press releases and ads.

By following this steps you'll be sure to generate massive income from freelancing writing jobs. Once you have mastered the first three step, you can join freelancing sites and here is a list of the most successful ones you can join TODAY and start making money.

Sign Up on the sites listed here and make money by writing creative articles: <http://hourstodollars.com/make-money-online-writing-articles/>

# **6. Make Money With Captcha Entry Jobs**

A captcha is a system of recognition (Completely Automated Public Turing test to tell Computers and Humans Apart) to know if the user that is acceding to an application is a human or is a machine that processes data automatically.

They are used in forms that are on web pages and most typically are by means of an image that may have letters or numbers, which are usually deformed so that they are not easily read.

# **Why Would Any Site Pay For Simply Filling In Captchas?**

Because there are companies that develop captcha resolution software for their clients and require such manual work that can only be done by humans. It is a task that seeks to reinforce the security of the companies or individuals that implement the captcha resolution as part of their session startups.

That is the reason why the captcha resolution pages pay their users. Like everything I recommend, it is a legal and completely real business model.

### **Important Considerations about Making Money Solving Captchas**

Making money stuffing captchas is very interesting; is one of the active ways to earn money online by excellence and one of the most important things is that the amount of money that we can produce daily with it.

Therefore, the greater number of captchas resolved correctly, the greater amount of money earned that simple. In the case of captchas, we can solve as many of them as we can in a day.

### **Eligibility**

- All those who can read and write English letters and numbers can join the captcha network.
- There are no limitations of countries; anyone around the world can join the captcha work. However, you have to make sure you can receive the payment in the country of origin.
- Some sites require members that can resolve a captcha in 15 seconds.

● The speed of internet connection must be at least 512 kbps.

#### **How to Earn More**

- Together with captcha capture work try to join  $5 10$  sites so that your income online is efficient. In 30 minutes you can earn \$ 1- \$ 2, after completing all the work.
- Try participating in online [surveys](http://hourstodollars.com/earn-money-survey-sites/); you can earn a few extra dollars just by sharing your opinion.

#### **Things to Remember**

- Some captcha panels provide software to work with.
- Many captcha sites require an invitation code to join.
- Some captcha capture jobs will pay depending on the offer.

#### **Advantages of Captcha's Work**

- There is no limitation to earn money per day.
- In comparison with other work opportunities, SCAM sites are less in Captcha.
- It is not necessary to invest to do it.
- The Captcha jobs do not have any IP address limitation.

#### **Disadvantages of Captcha's Work**

- It turns out to be more complicated compared to other [online](http://hourstodollars.com/legit-ways-make-money-online-without-investment/) jobs.
- High typing skills are required.
- A good and fast internet connection is needed.

Sign Up on best captcha sites here: <http://hourstodollars.com/best-online-captcha-entry-sites/>

[©http://hourstodollars.com](http://hourstodollars.com/)

# **7. Make Money Online As Freelancer**

# **What is Freelancing?**

Freelancing is an act where an individual is allowed to work for various corporations at the same time. As the individuals is a freelancer, he/she is not tied down to one place, and enjoys working for various organizations. Freelancing allows you to get started in the industry without any support.

### **What is a Freelancer?**

A freelancer is someone who works for themselves, as they are self-employed and work for various organizations. They offer their services to anyone who is looking to hire someone out of the office, and on a temporary or project basis. They offer various services ranging from marketing, publicity, copywriting, social media marketing, writing various articles and blog posts, web programming, web design, technological support, graphic design, bookkeeping, and so much more.

### **What are the advantages of Freelancing?**

- Quick start as a freelancer you will be able to start in no time, as all you need is a writer.
- Easy getting started as a freelancer online is easy, and there is a huge network that allows you to find clients.
- Affordable if you have the skills, chances are you have the equipment and softwares to make it happen.
- Demand the demand for quality, and reliability is increasing.
- Schedule you get to pick your own working schedule.
- Clients you have complete choice over who you wish to work with.
- Free hand you are hired to do the job as you see fit, so you have creative control over the matter.

### **What are the disadvantages of Freelancing?**

- Time it can take some time to build a steady client-age, but once you have you will be all set.
- Irregular there will be days when you do not have any work, and days when you have so much work that you are unable to handle. With time you will learn to manage such days, and will excel.
- Multiple Project you will need to juggle between various projects and clients. The key is to stay calm and collected, and you will be just fine.
- Pay the pay rate in the beginning will be low, but there are many out there looking for quality and willing to pay for it.

# **How to Get Started as a Freelancer?**

Getting started is easy, as there are numerous freelance websites that allow you to find work from the comfort of your home. Keep on reading, and we will walk you through the process.

- Decision the first thing you are required to do is choose a field, think about your skills, and what is the best services you can offer. It can be writing, graphic design, web design, marketing, bookkeeping, photography, social media management, and more.
- Target now think about who is looking for the services you are offering. Now decide if you want to cater to a specific niche in an industry (such as press release writer, in the writing industry), or for a specific market (logo designer, for the fashion industry). This will help you dedicate your skills to the area you have complete control over.
- Online Portfolio when you create an account on LinkedIn, the place is about career networking so it's is a great place to showcase your online portfolio. Build a profile around yourself, and keep yourself as the brand.
- Price you need to set a price, this needs to be enough to cover your services, and the time you have put in. If you are new, search around and look for people who offer similar services online and set your price accordingly.
- Reachout start reaching out to clients that might require your services, and inform then about the services you are offering. Then start by creating a profile on various freelance websites, where you can get started.

These easy steps will allow you to start working online, and be your own boss. This way you can work from the comfort of your own home, and at the time you feel is best.

### **Most in demand freelance jobs today are:**

**Writing** – this includes, but is not limited to blog posts, ebooks, articles, print books, newsletters, brochures, white papers, booklets, package information, special reports, press releases, and advert copy.

**Programming** – includes HTML5, WordPress, WordPress Plugins, Ruby on Rails mobile apps, WordPress themes, Joomla, e-commerce, and MySQL.

**Internet Marketing** – includes SEO, social media, PPC account management, sales copywriting, sales, PowerPoint presentations, email marketing, website conversion optimization, public relations, guest posting, and blogger outreach services.

**Graphic Design** – includes, but is not limited to web design, packaging, print design, logos, corporate identity, infographics, packaging, vectors, business card design, T-shirt design, graphics, and videography.

**Customer Service** – virtual assistant, data entry, telephone customer care, web research, customer service representative, accounting and transcription.

**Translating** – the most hot languages that require translation today are Spanish, Chinese, Arabic, Japanese, Brazilian Portuguese, German, etc. so no matter what language you speak if you are bilingual you will be able to find work.

Sign Up on the freelancing sites mentioned here:

<http://hourstodollars.com/become-successful-freelancer/>

# **8. Make Money Online As Virtual Assistant**

Every time there are more companies that have their small space on the Internet, but on the Web, one is nobody if they cannot position themselves and, of course, give good service. For this reason, companies that seek greater promotion through the Internet usually hire different experts, usually freelancers or freelancers, through which they complement their services and give the best possible image to the client. One of the services requested by these companies are virtual assistants, so if we are looking to make [money](http://hourstodollars.com/legit-ways-make-money-online-without-investment/) online from home as a virtual assistant.

### **What is a Virtual Assistant?**

A virtual assistant is in charge of advising and informing potential clients about the products of a company, although they are also usually looking for specialized virtual assistants, that is, who dominate a certain legal, economic, etc. topic. And that can provide information to customers who will not hesitate to buy the products, which will have achieved our goal.

It is also possible that we find work as a virtual assistant for a specific technical service, providing ideas and solutions to those people who have problems with a product or service already acquired.

### **What does Virtual Assistant do?**

- Phone calls.
- Email management
- Searches on the internet.
- Data [entry.](http://hourstodollars.com/online-data-entry-jobs-home-without-investment/)
- Schedule appointments for planning and scheduling meetings, conferences and trips.
- Edition of articles.
- Project management.
- Accounting.
- Translation
- Creation and monitoring of email marketing campaigns.
- Technical support.
- Graphic design.
- Management of a blog
- Proofreading.
- Management of social networks.
- Customer Service.
- The organization of trips; including flights and hotel reservations.
- Etc.

### **What are the Skills required?**

If you want to make sure that hiring an assistant **is** a good idea and that this is going to make your life easier, you should look in him/her for the following skills.

- Experience in the necessary areas
- Time management skills
- Ability to work quickly
- Good communication skills
- **•** Proactivity
- Eager to learn
- Positive attitude
- Patience

As you can see, the functions that a virtual assistant can occupy are very broad. Everything will depend on what is required by the company that hires you or for which you offer services.

Sign up on these sites mentioned here for virtual assistant jobs:

<http://hourstodollars.com/how-to-make-money-as-a-virtual-assistant/>

# **9. Make Money With Amazon Associates**

Affiliate Programs are one of the most effective ways to earn money online. Or so they say. At least, it's a way to make money, that's for sure. There are different types, so the key is to find the one that best communicates with our websites so that we can offer relevant and quality products to our readers. Amazon Associates program is one of the best and popular affiliate programs.

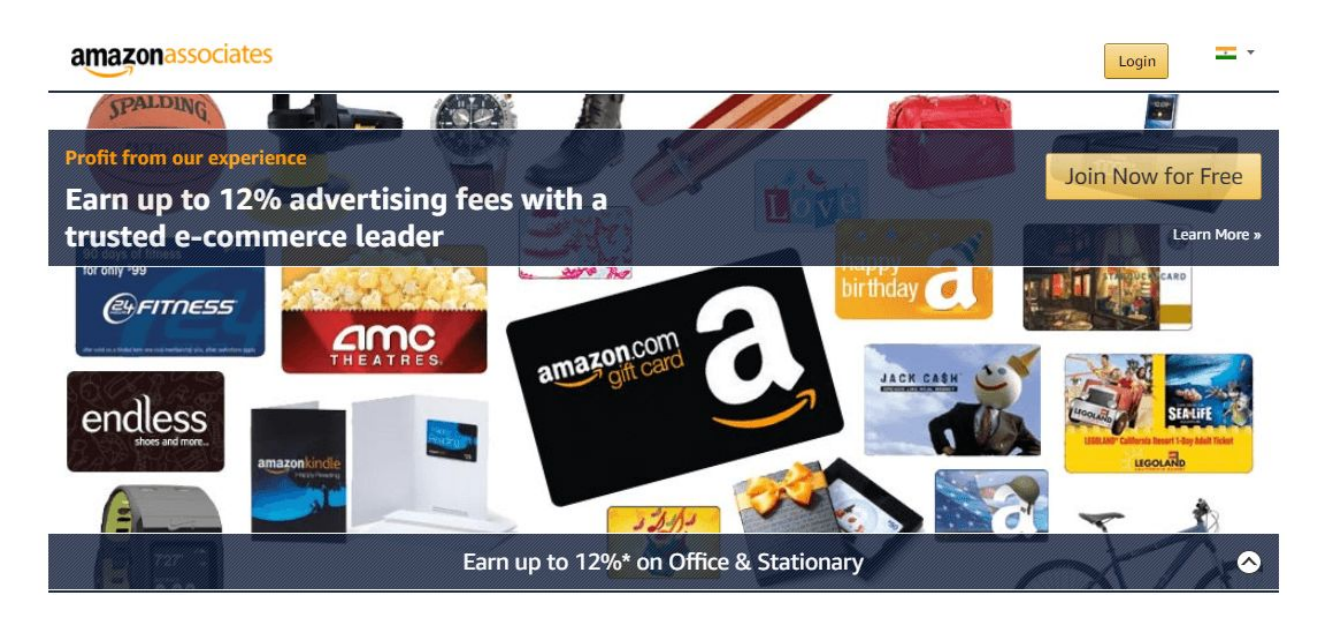

### **What is the Amazon Associates program?**

Amazon has its own Amazon Associates system and is what allows you to recreate, in a virtual way, the scene narrated in the introduction of the article. Everyone knows that Amazon is one of the most important online stores that exist where you can find absolutely everything.

We cannot invest numbers, but there will be thousands and thousands, maybe millions of items that you can find in the Amazon catalog. The good thing is that there you can find everything because not only do they sell directly, but you can also sell your own articles using your system and your website, therefore the number of products you will find on the web is incalculable and with constant growth, making it a giant of the buying and selling activity.

Well, anyone can participate by taking a part of all that cake recommending products that are sold on the Amazon page. Yes, this is the part where you become a seller of any store and its products.

This is done through the Affiliate system offered by Amazon. In a quick way, in case you are not very into the subject, we will say that an affiliate system is a means by which you can recommend a product from a third party and if you generate a sale of it, you will take a commission. There are affiliations that can consist of getting people to sign up for a specific website, to sign up for a mailing, etc.

In the end, the advertiser defines an action, which you promote, and earn a percentage of the benefit. The system of Amazon Associates is very powerful, which is why we have commented, because the number of products that you will be able to promote will be incalculable, and that will be able to generate endless content for any website, whatever the topic.

### **How Does It Work?**

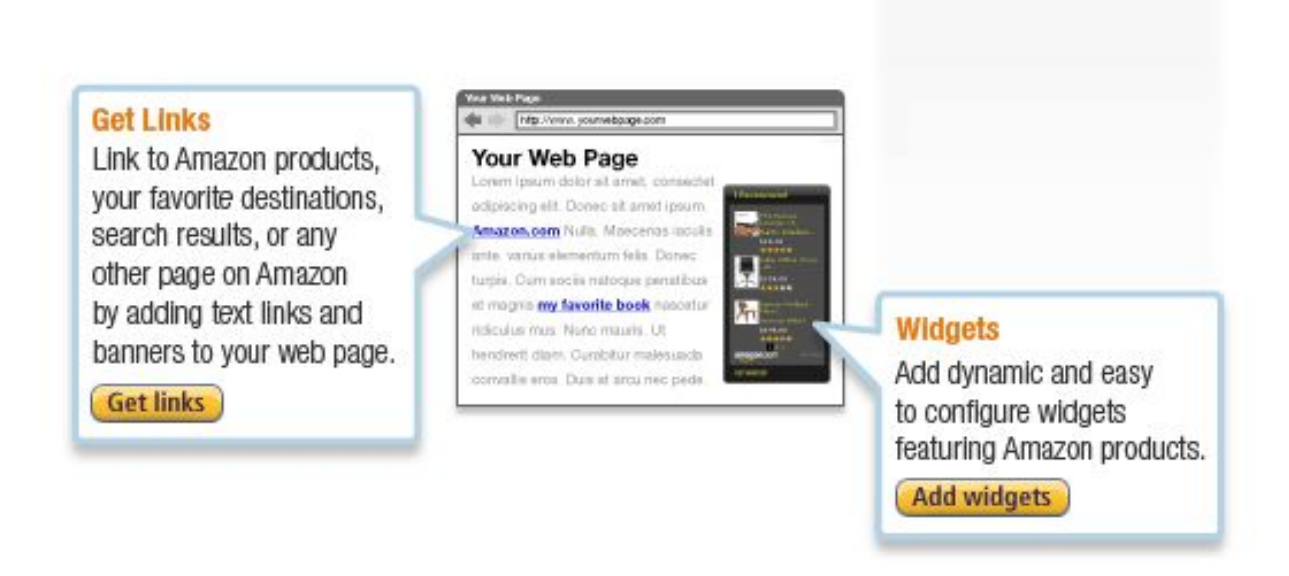

Amazon's Associate program is very simple; unlike platforms like Zanox, you do not need to have a minimum number of visits, and you can manage your affiliate yourself; you only need an Amazon account.

Amazon's Associate program is a well-developed and very easy-to-use affiliate market program with which you can earn additional money by promoting all kinds of products sold on Amazon.

Some blogs and qualified websites can earn between 4% and 8.5% commission by promoting Amazon products with a special link that identifies them as members of the affiliate program.

If you are interested in making money with the Amazon Associate program keep reading because we have everything you need to know to succeed.

# **Steps You Must Follow To Enter Amazon Associates**

### **Step 1: Start by Creating an Account**

If you are one of the few people who still does not have an Amazon account, start by creating one right now.

Its 5 minutes, so you have no excuse. You just have to give your username, an email, and your password.

Access the **[amazon.com](https://www.amazon.com/)** main page and click on "Sign Up".

There, select "No, I'm a new client" and proceed to register.

### **Step 2: Sign Up For the Amazon Associates Program**

Now that you have your Amazon account, you can access many services such as buying items from your store. But this is not what interests you, you want to belong to your affiliate program and for this, you must apply for membership in the Amazon Associates program.

This process is a bit longer but in 10 minutes you must have it already finalized.

To register for the program, Go to Amazon [Associate](https://affiliate-program.amazon.com/) Website and choose the marketplace that you wish to signup for.

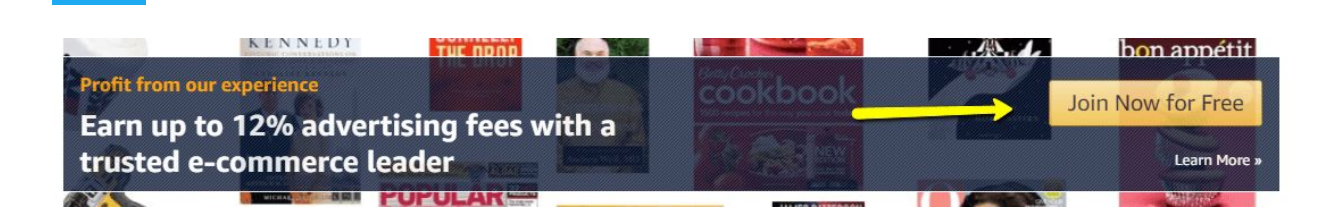

After selecting it click "Join Now for Free" button on the banner and this will take you to login page.

Enter your email and password and click on "Login" to start your affiliate program at Amazon.

Then it will ask you a lot of personal information. This is for security and to be able to configure your account. You must also fill in the most important data related to your website, where you will promote the products.

When you have finished filling out the data in Amazon Associates click on next and you will have to fill in those of your website. Try to complete in detail the fields that are presented.

Finally, write the captcha and give it to finish. You already have your Amazon Associate account set up. You will receive an email within seconds of Amazon where you have to click on the activation link. Clicking on the link will take you to a page where you will see one of the most important sections and that you must configure payment methods as soon as possible.

With this, you are going to tell Amazon how you want me to pay you the money for selling your products. To do this, click on "Specify a payment method now".

You have three methods:

- Receive payment by Amazon.com gift voucher
- Receive payment by direct deposit (bank account)
- Receive payment by check

The most common is by bank transfer but you are free to choose the one you want. The screen is the next one. Note that there is a minimum payment. You will not be able to receive the money until you reach that payment.

In a few hours, you will receive the definitive registration in the Amazon Associates program. For this, the staff will inspect your website and weigh if it is appropriate to start your Amazon Associates program.

#### **Step 3: Put Links on Your Website**

You have already registered but to start earning money you must place product links on your website and wait for your visitors to make purchases on Amazon thanks to you.

No worries.! Amazon already has the tools required for advertising so choose the one matches with your website and start advertising the products.

SiteStripe:

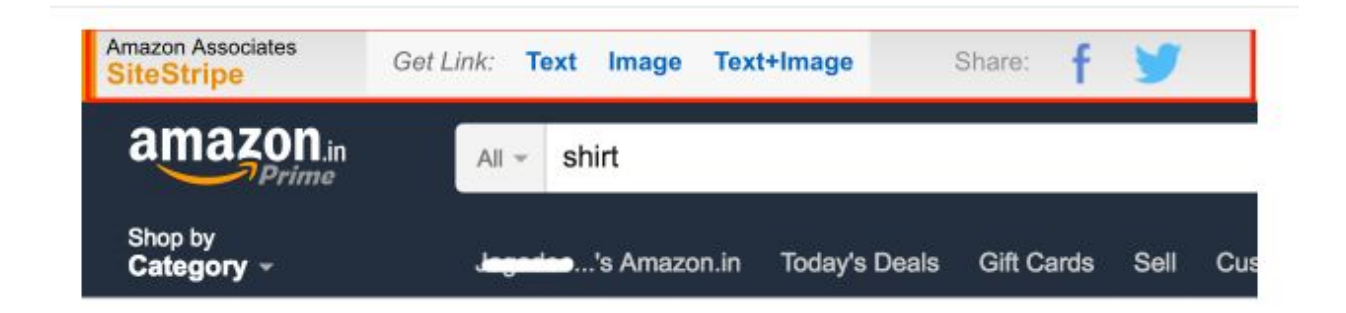

SiteStripe is a toolbar that allows you to create a links for any of the product details page. You can get the link easily for desired product detail page and also can share it with Facebook or Twitter.

#### **Product Links:**

Here you can get customized text links, text and image links, and image only links to Amazon products. All you need to do is simply copy the code and paste it in your website where you want to display this Ad.

#### **Banners:**

It will link to Amazon product categories and promotions using graphical banners. You can choose from variety of banner sizes and shapes.

#### **Step 4: Track Your Sales**

Take this step several times to try to sell several products. When you have finished, wait a reasonable time before tracking your sales or you will be frustrated. It is normal that you do not make many sales at the beginning since you need the experience to know which products are the best and where on your website to put them, for that, learn how to make a good banner for your website.

I took several days to make my first sale on Amazon Associates so do not worry at first.

When you're ready and want to see how your sales are going, it's as simple as selecting the gray bar from earlier in the "Your income summary" section. In this section, you can see the transactions and movements that have been made or in your account.

Well, you already have all the tools to work with Amazon Associates, but you have the hardest part and are to publicize the products and make sales. For this, use your best marketing skills. And remember, test, test, and test.

Now, given the above, let's look at a couple of practical tricks with which you can get better results on your websites. As you can see, they are simple tricks, but they will allow you to earn a few tenths more in your conversion percentage.

You can also use other small tricks to make your content more reliable. For example, you can use review systems in your own posts, comparatives, product rankings, buyer opinions, etc.

#### **Tricks to Get the Most Out Of Amazon Associates**

#### **Images with Link**

A very simple trick that is applied with relative ease is to make the images redirect to Amazon. In this way, when the user is viewing your content and is interested in one of the images, click on it, and is redirected to the Amazon page.

#### **Buttons**

Finally, it is also important to use buttons and other CTAs (Call to Action). And it is a common mistake is to place only normal links throughout the text. To get better results it is better to use a relatively large and striking button with a text type "Click here for more information".

As you can see, Amazon Associates still has a long way to go and, if you apply it properly, it can allow you to get a large amount of money. So, are you willing to monetize your website with this system?

# **10. Make Money With Blogging**

# **What is Blogging?**

Blogging means writing a personal journal that is accessible by all the public on the Web. A good blog should be updated daily or at least several times a week.

Blogging is a new type of journalism. One where you do not have to satisfy the editors and where the writer's personality shines and stands out without the extenuating of the edit. It is a unique technology that allows each individual to publish their editorial content if they have to be a professional journalist.

Blogging is a comfortable style of conversation in real time. It is popular because it is inexpensive and easy to use. Simply, you need blogging software. No special skills are needed.

Blogging provides a flow of information that is not hindered or redirected by media owners or publishers. What's more, blogs contain hyperlinks to other websites and stories, which are added to further enhance each blog.

### **Why Start a Blog?**

The intention of a blogger is for other people to read and follow. In that sense, a good volume of readers has been seen as a sign of success, but more when the site is blog monetized and achieves good conversions. One of the most common ways to make money from blogging is through advertising like Google AdSense.

A blog can be used to post the type of content you want. We already have a list of some examples: personal stories, promoting products and services, etc. The best thing is to choose topics that are really passionate, you will surely have a lot of control over them and it will be easier to do each position.

Remember that writing about what you like to be easier to blog. It does not matter if your site is with fines of profit or not, that you dedicate a post on highly competitive **subjects on the** Internet, the easiest article to write on something that you like and it is a subject of which in truth you have dominion.

# **Advantages of Blogging**

It is clear that if millions of people around the world are engaged in blogging activity, it is because it is truly worth it. While it is true that there is much to learn in truth we want to be successful as bloggers, having a blog has its advantages:

1- In the advantages of having a blog are the aforementioned: write about the topics of your preference. In addition to having this freedom, we can also hire writers or invite other authors, known as Guest Blogging.

2- Although many are created for non-profit, can also make money with a blog. From advertising, having affiliate products or developing a multilevel business are the best forms of monetization.

3- Another advantage that blogs have is one that does not exist on web pages, which are updated more frequently. The result is cooler content and for that reason.

4- Freedom of schedules: While your blog is online 24/7, you can devote the hours to the day or weekly that you think best as you continue with your usual work and lifestyle.

# **How to Start a Blog?**

#### **Step 1. Choose a theme (niche)**

When creating a blog or intending to do it is very important to know or choose a topic to do so. This topic will be what you will talk about and you will see on the blog. All the information that is published in it must be relevant and agree with the main niche.

You can have several ideas in a blog, but these should be clear and concise because the information provided in the blog is the most appropriate and correct for the general public.

### **Step 2. Choose the platform for the Blog.**

There are several platforms to create a web page or blog, in the world of blogs the most popular is WordPress and Blogspot.

WordPress is one of the friendliest and at the same time more robust platforms, in terms of capacity, that exist. Hundreds of blogs, magazines, and international newspapers are assembled in WordPress.

Blogspot / Blogger are small platforms specialized in blogging but due to its goal of being a blog style daily traveler is extremely limited.

### **Step 3. Domain**

First let's talk about the domain, is like: www.yourblogname.com.

The \$ 15 or less per year (the first year is free if you buy the hosting) that costs you to register your domain make a very big difference in the image of your blog before other people and companies. Buying your domain is a sign that you are taking the issue seriously and is willing to invest more than just time.

### **Step 4. Hosting and Installing WordPress**

Once you have already put your information and paid you will be given access to the control panel of your account. Access will take you to a simple installation process, ask you where you want to install it, select your domain: www.bestblogger.com or whatever you have chosen.

Security tip: The standard used to access your WordPress account is "admin", it is recommended to change it, before starting the installation you will be asked for a password, you also have the option to change the user, select the one you want avoiding putting your email or your name.

Since you have WordPress installed on your site it is time to access it. Usually, it is accessed by adding a part at the end (wp-login.php); using the example it would look something like this: www.bestblogger.com/wp-login.php.

The general appearance of your blog is determined by a design template, these templates can be as basic or complex as you want. Initially, WordPress comes preloaded with a basic template but you can explore other free options to change the look of your blog. One suggestion is, once again, to buy a professional design template from scratch.

### **Step 5. Customize and use your blog**

Initially, WordPress comes preloaded with a basic template but you can explore other free options to change the look of your blog. My suggestion is, once again, buy a professional design template from scratch.

Once you have purchased the template you will be able to install it and every time a new version comes out, you can update it with no problem. If you decide to use another template make sure it is backed by a team of professionals or coming from an established company as some designers after a year or two disappear and if there is a problem with the template you will not be able to solve it.

The learning curve to which you will be subjected is long, especially if you are not familiar with the topic of blogs, but if you are already willing to invest time in learning do it in a professional way and with all the options available. Professional blog design will literally let you create what you want.

Read More: How To Customize [WordPress](http://hourstodollars.com/customize-wordpress-choose-blog-theme/) And Choose The Blog Theme

#### **Step 6. Monetize your blog**

Once you have built a Website or Blog successfully and start posting contents and getting visitors daily, Then you can easily monetize your website in many ways like Google Adsense, Selling eBooks, Affiliate Marketing, Sponsored Reviews etc.

Read more about blogging here: <http://hourstodollars.com/make-money-blogging/>

Hope above money making methods will be helpful for you to make some additional income in your free time. If this eBook was helpful please share it with others.

To know more about online jobs, visit our website: <http://hourstodollars.com/>

GOOD LUCK.!